## **M.Sc. IN LEATHER GOODS AND ACCESSORIES DESIGN (MSCLGAD)**

### **Term-End Examination**

#### **June, 2014**

## **MFW-052 : COMPUTER APPLICATION**

MT 384

*Time : 3 hours Maximum Marks : 70* 

*Note : Attempt all questions. All questions carry equal marks.* 

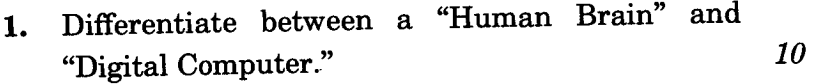

# **2.** Give full forms of the following : *<sup>10</sup>*

- (a) RAM
- (b) LAN
- $(c)$  TCP/IP
- $(d)$  FAT
- (e) MS-DOS
- **3.** Differentiate between Primary memory and Secondary memory. *10*

MFW-052 1 P.T.O.

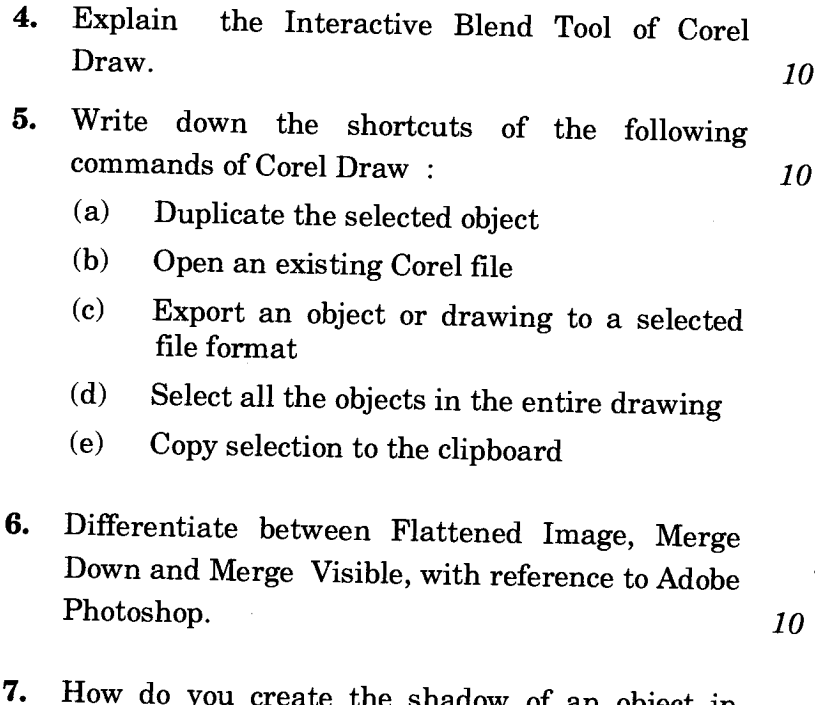

the shadow of an object in Adobe Photoshop ? *10* **10**